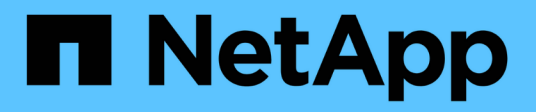

### **Tool zur Datenerfassung**

Snapdrive for Unix

NetApp February 20, 2023

This PDF was generated from https://docs.netapp.com/de-de/snapdriveunix/aix/concept\_about\_the\_data\_collection\_utility.html on February 20, 2023. Always check docs.netapp.com for the latest.

# **Inhaltsverzeichnis**

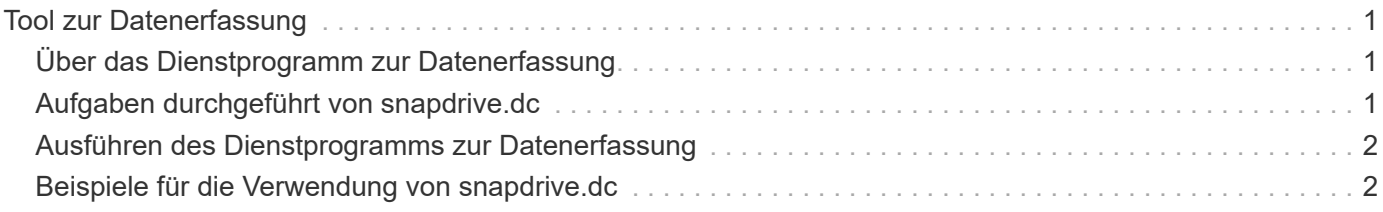

# <span id="page-2-0"></span>**Tool zur Datenerfassung**

Das SnapDrive Tool zur Datenerfassung ist ein Tool zur Fehlerbehebung, das Informationen zur Diagnose der Probleme sammelt.

SnapDrive für UNIX bietet ein Datenerfassungs-Dienstprogramm (snapdrive.dc), das Diagnosedaten zu SnapDrive für UNIX, SnapDrive Configuration Checker und Ihrem System-Setup erfasst.

## <span id="page-2-1"></span>**Über das Dienstprogramm zur Datenerfassung**

SnapDrive für UNIX bietet ein Tool zur Datenerfassung (snapdrive.dc) Das sammelt Diagnoseinformationen über SnapDrive für UNIX, SnapDrive-Konfigurationsprüfer und Ihr System-Setup.

Dazu werden NetApp Diagnose-Utilities ausgeführt und SnapDrive für UNIX-Log-Dateien in ein spezielles Verzeichnis kopiert. Dann erstellt es eine komprimierte Datei mit diesen Informationen, die Sie an den technischen Support von NetApp zur Analyse senden können.

In SnapDrive 5.0 für UNIX wurde der von -dump Und -dumpall Es werden Optionen implementiert. Der -dump Die Option sammelt das erste Protokoll des SnapDrive-Befehls und das -dumpall Die Option sammelt alle Protokolle des SnapDrive-Befehls. Wenn Sie die SnapDrive-Vorgänge mit dem ausführen -dump Oder -dumpall Option, snapdrive.dc Wird erzeugt und führt den Speicherort der komprimierten Datei auf. Die tar-Datei sammelt alle Log-Informationen der SnapDrive-Befehle, Sie können die Datei enttar und von dem jeweiligen Speicherort abrufen.

Der -dump Oder -dumpall Die Option wird für SnapDrive-Befehle wie z. B. implementiert snapdrive storage show, snapdrive storage create, snapdrive storage delete, snapdrive snap create, snapdrive snap connect, snapdrive snap disconnect, snapdrive snap restore, snapdrive clone split estimate, und snapdrive clone split start Betrieb:

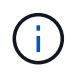

Die Datei mit Anmeldeinformationen für die Storage-Systeme wird nicht kopiert. Auch keine Konfigurationsänderungen werden vorgenommen.

### <span id="page-2-2"></span>**Aufgaben durchgeführt von snapdrive.dc**

Das Datenerfassungsprogramm führt die NetApp Diagnoseprogramme aus, kopiert SnapDrive für UNIX Log-Dateien und erstellt eine komprimierte Datei, die für die Analyse verwendet wird.

Der snapdrive.dc Dienstprogramm führt die folgenden Aufgaben aus:

• Führt die aus host\_info Und filer\_info Dienstprogramme, um Informationen über den Host und die mit dem Host verbundenen Speichersysteme zu sammeln und diese Informationen in einer komprimierten Datei zu speichern. Der host info Utility und filer info Utility wird zusammen mit dem Installationspaket SnapDrive für UNIX ausgeliefert.

OnAIX ist es zum Beispiel der *aix\_info* Utility:

• Erstellt ein Verzeichnis namens /tmp/netapp/ntap\_snapdrive\_Name. Das Tool legt Kopien der folgenden

Dateien im Verzeichnis ab:

- SnapDrive für UNIX-Version, wie durch Ausführen des SnapDrive-Versionsbefehls angezeigt
- Der snapdrive.conf Datei
- Die Audit-Log-Dateien
- Die Trace-Log-Dateien
- Die Recovery-Log-Dateien
- Die vom Dienstprogramm Host\_info erstellten Dateien
- Erstellt eine komprimierte Datei des Verzeichnisinhalts und zeigt eine Nachricht an, die Sie an den technischen Support von NetApp senden.

### **Verwandte Informationen**

["AIX Host Utilities 6.0 Installations- und Setup-Handbuch"](https://library.netapp.com/ecm/ecm_download_file/ECMP1119223)

### <span id="page-3-0"></span>**Ausführen des Dienstprogramms zur Datenerfassung**

Sie müssen einige Schritte durchführen, um das Dienstprogramm zur Datenerfassung auszuführen.

Stellen Sie sicher, dass Sie als Root-Benutzer angemeldet sind.

#### **Schritte**

1. Wechseln Sie zum Diagnoseverzeichnis SnapDrive für UNIX. Der Pfad lautet: install\_directory/diag

install directory Ist das Installationsverzeichnis für SnapDrive für UNIX für Ihr Host-Betriebssystem. Dieses Verzeichnis kann je nach Ihrem Host-Betriebssystem variieren.

2. Geben Sie an der Eingabeaufforderung den folgenden Befehl ein:

### **snapdrive.dc [-d directory] [-n file\_name] [-f]**

-d directory Gibt den Speicherort für die komprimierte Datei an, die dieses Dienstprogramm erstellt. Der Standardspeicherort ist /tmp/netapp.

-n file name Gibt einen String an, der im Namen des Verzeichnisses und der komprimierten Ausgabedatei enthalten sein soll. Wenn Sie einen Wert für dieses Argument angeben, wird das angezeigt snapdrive.dc Dienstprogramm erstellt ein Verzeichnis namens ntap\_snapdrive\_name Und einen Dateinamen namens ntap\_snapdrive\_name.tar.Z Der Standardpfadname ist /tmp/netapp/ntap\_snapdrive\_info.tar.Z

3. Senden Sie die directory/ntap\_snapdrive\_name.tar.Z Datei an den technischen Support von NetApp, um Analysen zu erstellen.

### <span id="page-3-1"></span>**Beispiele für die Verwendung von snapdrive.dc**

Dies ist ein Beispiel für den Befehl zur Datenerfassung.

Dieses Beispiel verwendet die Befehlszeilenoptionen, um ein Verzeichnis und einen Namen für die

resultierende Datei anzugeben.

```
# snapdrive.dc -d . -n mysystem
...
      Compressed file is ./ntap_snapdrive_mysystem.tar.Z.
      Please send this file to technical support for analysis.
```
#### **Copyright-Informationen**

Copyright © 2023 NetApp. Alle Rechte vorbehalten. Gedruckt in den USA. Dieses urheberrechtlich geschützte Dokument darf ohne die vorherige schriftliche Genehmigung des Urheberrechtsinhabers in keiner Form und durch keine Mittel – weder grafische noch elektronische oder mechanische, einschließlich Fotokopieren, Aufnehmen oder Speichern in einem elektronischen Abrufsystem – auch nicht in Teilen, vervielfältigt werden.

Software, die von urheberrechtlich geschütztem NetApp Material abgeleitet wird, unterliegt der folgenden Lizenz und dem folgenden Haftungsausschluss:

DIE VORLIEGENDE SOFTWARE WIRD IN DER VORLIEGENDEN FORM VON NETAPP ZUR VERFÜGUNG GESTELLT, D. H. OHNE JEGLICHE EXPLIZITE ODER IMPLIZITE GEWÄHRLEISTUNG, EINSCHLIESSLICH, JEDOCH NICHT BESCHRÄNKT AUF DIE STILLSCHWEIGENDE GEWÄHRLEISTUNG DER MARKTGÄNGIGKEIT UND EIGNUNG FÜR EINEN BESTIMMTEN ZWECK, DIE HIERMIT AUSGESCHLOSSEN WERDEN. NETAPP ÜBERNIMMT KEINERLEI HAFTUNG FÜR DIREKTE, INDIREKTE, ZUFÄLLIGE, BESONDERE, BEISPIELHAFTE SCHÄDEN ODER FOLGESCHÄDEN (EINSCHLIESSLICH, JEDOCH NICHT BESCHRÄNKT AUF DIE BESCHAFFUNG VON ERSATZWAREN ODER -DIENSTLEISTUNGEN, NUTZUNGS-, DATEN- ODER GEWINNVERLUSTE ODER UNTERBRECHUNG DES GESCHÄFTSBETRIEBS), UNABHÄNGIG DAVON, WIE SIE VERURSACHT WURDEN UND AUF WELCHER HAFTUNGSTHEORIE SIE BERUHEN, OB AUS VERTRAGLICH FESTGELEGTER HAFTUNG, VERSCHULDENSUNABHÄNGIGER HAFTUNG ODER DELIKTSHAFTUNG (EINSCHLIESSLICH FAHRLÄSSIGKEIT ODER AUF ANDEREM WEGE), DIE IN IRGENDEINER WEISE AUS DER NUTZUNG DIESER SOFTWARE RESULTIEREN, SELBST WENN AUF DIE MÖGLICHKEIT DERARTIGER SCHÄDEN HINGEWIESEN WURDE.

NetApp behält sich das Recht vor, die hierin beschriebenen Produkte jederzeit und ohne Vorankündigung zu ändern. NetApp übernimmt keine Verantwortung oder Haftung, die sich aus der Verwendung der hier beschriebenen Produkte ergibt, es sei denn, NetApp hat dem ausdrücklich in schriftlicher Form zugestimmt. Die Verwendung oder der Erwerb dieses Produkts stellt keine Lizenzierung im Rahmen eines Patentrechts, Markenrechts oder eines anderen Rechts an geistigem Eigentum von NetApp dar.

Das in diesem Dokument beschriebene Produkt kann durch ein oder mehrere US-amerikanische Patente, ausländische Patente oder anhängige Patentanmeldungen geschützt sein.

ERLÄUTERUNG ZU "RESTRICTED RIGHTS": Nutzung, Vervielfältigung oder Offenlegung durch die US-Regierung unterliegt den Einschränkungen gemäß Unterabschnitt (b)(3) der Klausel "Rights in Technical Data – Noncommercial Items" in DFARS 252.227-7013 (Februar 2014) und FAR 52.227-19 (Dezember 2007).

Die hierin enthaltenen Daten beziehen sich auf ein kommerzielles Produkt und/oder einen kommerziellen Service (wie in FAR 2.101 definiert) und sind Eigentum von NetApp, Inc. Alle technischen Daten und die Computersoftware von NetApp, die unter diesem Vertrag bereitgestellt werden, sind gewerblicher Natur und wurden ausschließlich unter Verwendung privater Mittel entwickelt. Die US-Regierung besitzt eine nicht ausschließliche, nicht übertragbare, nicht unterlizenzierbare, weltweite, limitierte unwiderrufliche Lizenz zur Nutzung der Daten nur in Verbindung mit und zur Unterstützung des Vertrags der US-Regierung, unter dem die Daten bereitgestellt wurden. Sofern in den vorliegenden Bedingungen nicht anders angegeben, dürfen die Daten ohne vorherige schriftliche Genehmigung von NetApp, Inc. nicht verwendet, offengelegt, vervielfältigt, geändert, aufgeführt oder angezeigt werden. Die Lizenzrechte der US-Regierung für das US-Verteidigungsministerium sind auf die in DFARS-Klausel 252.227-7015(b) (Februar 2014) genannten Rechte beschränkt.

#### **Markeninformationen**

NETAPP, das NETAPP Logo und die unter [http://www.netapp.com/TM](http://www.netapp.com/TM\) aufgeführten Marken sind Marken von NetApp, Inc. Andere Firmen und Produktnamen können Marken der jeweiligen Eigentümer sein.